## **Drive Es Basic V5.5 Download [EXCLUSIVE]**

**[Download](http://raisengine.com/douglas/ZG93bmxvYWR8QXQ5T0RKeGQzeDhNVFkxT0RJeE9EazROWHg4TWpVNU1IeDhLRTBwSUZkdmNtUndjbVZ6Y3lCYldFMU1VbEJESUZZeUlGQkVSbDA/waterloo/ZHJpdmUgZXMgYmFzaWMgdjUuNSBkb3dubG9hZAZHJ...highs...latinos.porchases)** 

Similar with what i installed on my PLC with the software called SimConnect Plus by Brauning and it works well.. However, this software is for a different serial number than my PLC that I want to connect to.. Is the software compatible? In the listed software drive es basic v5.5 dvd packages are at the top. Our software is updateable to the new version, but the new version is not compatible with previous versions, so you can update it only if you bought the new version. It is completely safe to download the installation files to any location and to use it manually. It is also ok to share files with friends. We recommend, you keep the files protected by a strong password. For additional security you can use a file shredder to delete the files after the download process completed. An important note: The connection with our site is encrypted with 128bit SSL encryption. SupportPLC.net does not support or store any Windows executables or driver discs. The software "Drive ES simatic Basic V5.5" is supported and can be updated till the official release of Drive ES simatic Basic V5.6. Software drives There are software drives for most of the available programs of TIA Portal. Download the program you want to use from Drive ES simatic Basic V5.5 dvd installer. Then you need to download the correct softwaredrive. You will find all the available softwaredrives for the current version of TIA Portal in the download area of the SupportPLC.net download page. TIA Portal Supported Hardware TIA Portal is a free software for Windows 98, Windows XP, Windows 2000, Windows NT, WindowsÂ. The following routers, controllers, and PLCs are supported by TIA Portal: File formats TIA Portal can read all the files of TIA Portal. Some files are updates of previous versions of TIA Portal. You

do not have to download all files, but you can download all files from your SupportPLC.net download page, with one or more software drives. We also offer additional software-driven drivers for the following PLCs: Drive ES simatic Basic Drive ES simatic Basic is a free software for TIA Portal v15.// // Generated by class-dump 3.5 (64 bit

## **Drive Es Basic V5.5 Download**

A: I encountered the same problem too and you can restore your "localisation" on the Windows system with: msconfig > save current configuration Then update your computer's Windows system with Windows Update. Kinetics of TH, Ach, and cAMP responses and metabolism of [3H]TH by the working heart. The rates of production of catecholamines (ACh and isoproterenol (Iso)) and the accumulation of cAMP stimulated by ACh and Iso and their metabolism by the working heart were compared in the presence and absence of phosphodiesterase (PDE) inhibition by the addition of 1.5 microM Ro20-1517 (Ro) and/or 1.5 mM aminophylline (AA) to the perfusion solution. Isoproterenol increased cAMP accumulation as well as the intracellular levels of catecholamines (TH, Ach). Higher concentrations (3.0 microM) of isoproterenol increased the rate of increase in cAMP but also significantly increased the accumulation of catecholamines and TH. The addition of Ro to the perfusion solution blocked the formation of ACh-stimulated cAMP accumulation but increased the Iso-stimulated cAMP accumulation. ACh, but not Iso, enhanced the formation of TH. The concentration of ACh at which maximum ACh-stimulated cAMP was generated (2.5 microM) increased the oxidation of ACh in addition to ACh accumulation. AA abolished the formation of TH and Achstimulated cAMP accumulation. Maximal AChstimulated cAMP accumulation was found within 3 min and returned to control levels by 15 min.

ACh-stimulated accumulation of cAMP was inhibited by the addition of Ro or AA. cAMP levels returned to basal control values by 30 min. The production of ACh-stimulated cAMP was blocked by the addition of Ro, but the effect of AA was less dramatic. Within 5 min of AA addition, the accumulation of ACh-stimulated cAMP was significantly reduced. The concentration of ACh at which TH were maximally generated (2.5 microM) significantly reduced the production of cAMP but increased the accumulation of cAMP. The addition of AA to the perfusion solution significantly increased the production of cAMP and ACh accumulation.(ABSTRACT TRUNCATED AT 250 WORDS) f ( b e79caf774b

The integrated commissioning tool can also be individually downloaded from the Internet and can be used as a free upgrade for an existing Drive .Q: How to properly combine a text with an image in HTML5? I've tried this code using max-width attribute but it doesn't work. I've tried setting width="20%" & the width of the image is not changed. I've searched online and saw that using display:table/table-row/table-cell should work. However, I can't figure out how to show and align both an image and a text in the same line. This is the CSS: .second-large-box { max-width: 1232px; } .second-large-box img { max-width: 1130px; width: auto; } This is the html: Lorem ipsum dolor sit amet, consectetur adipiscing elit, sed do eiusmod tempor incididunt ut labore et dolore magna aliqua. The result was different than what I had expected. Any suggestions? A: Here's the solution to a very similar question with this issue: max-width is not working for me Basically the problem is

that width: auto does not resize the image. Your code should be like this .second-large-box img { max-width: 1130px; width: auto; margin: 0; } Lorem ipsum dolor sit amet, consectetur adipiscing elit, sed do eiusmod tempor incididunt ut labore et dolore magna al

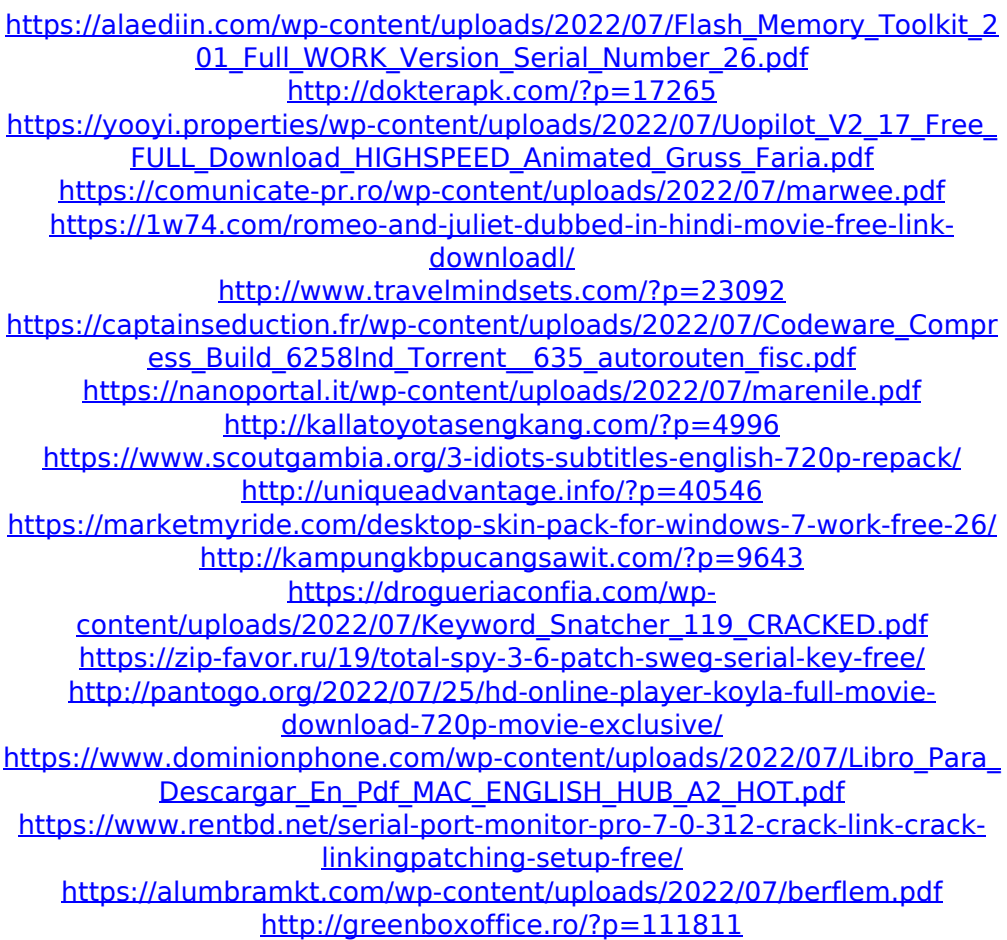

I've used dd as well. I can't find any simular questions. What's the correct way to get it back? A: Your drive won't be functional if you don't replace the firmware. If you are on a small budget and can't afford a new drive you could borrow one from your (online) Siemens authorized partner (don't trust the manuals on the internet!) Actually you are more likely to succeed in your attempt if you use the official installer that the manufacturer published (when

the firmware update will be available): This installer also should have presented you an option to replace firmware when prompted. Otherwise you're better off using the official firmware from the manufacturer. Neuroendocrine tumor of the lung and superior vena cava: a rare primary tumor of the intrathoracic venous system. We describe a case of primary neuroendocrine tumor of the lung with intrathoracic venous extension. The tumor developed insidiously over a period of 14 years. Imaging studies showed a heterogeneous mass which appeared to be limited to the chest cavity but was associated with enlargement of the superior vena cava and partial obstruction of the right atrium. At surgery, there was an intrathoracic venous thrombus and extension of the tumor into the mediastinum and subcarinal space. This case documents the unusual relationship of this otherwise extremely rare lesion to the thoracic venous system and demonstrates the need for complete staging of all such neuroendocrine tumors to facilitate proper treatment.Intraglomerular macrophage infiltration precedes apoptosis in the initial stages of chronic antibody-mediated nephritis. Macrophage infiltration and apoptosis can occur in parallel during renal injury; however, the relationship between macrophage infiltration and apoptosis is not well understood. Our objective was to study the relationship between macrophage infiltration and apoptosis and to define the time course of apoptosis during the course of antibody-mediated nephritis (AMN). AMN was induced in inbred New Zealand White rabbits with monoclonal anti-glomer